## CS1110 October 02. Recursion

Read: pp. 403-408 but SKIP sect. 15.1.2

Look in ProgramLive CD, page 15-3, for some interesting recursive methods.

Download presented algorithms from the website

**Recursive definition**: A definition that is defined in terms of itself.

**Recursive method**: a method that calls itself (directly or indirectly).

Recursion is often a good alternative to iteration (loops), which we cover later. Recursion is an important programming tool. Functional languages have no loops —only recursion.

**Recursion**: If you get the point, stop; otherwise, see Recursion. **Infinite recursion**: See Infinite recursion.

1

```
/** = the number of 'e's in s */
public String noe(String s) {
   if (s.length() == 0) {
      return 0:
                                  Called the base case
   // { s has at least one char }
                                  Called the recursive case
  if (s.charAt(0) != e) {
     // return number of e's in s[1..];
                                             Express number of e's
     return noe(s.substring(1));
                                             in s in terms of two
                                             pieces:
  // { first char of s is 'e' }
                                            • s[0] (its first char)
  // return 1 + (number of e's in s[1..])
                                            • s[1..] (the rest of s)?
  return 1 + noe(s.substring(1));
```

## Two issues in coming to grips with recursion

- 1. How are recursive calls executed?
- 2. How do we understand a recursive method and how do we create one?

We discussed the first issue earlier. If you execute a call on a recursive method carefully, using our model of execution, you will see that it works. Briefly, a new frame is created for each recursive call.

DON'T try to understand a recursive method by executing its recursive calls! Use execution only to understand how it works.

3

```
Understanding a recursive method
Factorial:
!0 = 1
                                   base case
!n = n * !(n-1) \text{ for } n > 0
                                   recursive case
Step 1: HAVE A PRECISE SPECIFICATION
// = !n \text{ (for } n \ge 0)
\textbf{public static int} \ fact(\textbf{int} \ n) \ \{
  if (n == 0) {
        return 1:
                                   hase case
  //\{n > 0\}
  return n * fact(n-1); recursive case (a recursive call)
Step 2: Check the base case.
When n = 0, 1 is returned, which is 0!
So the base case is handled correctly.
```

```
Factorial:
                             Understanding a recursive function
10 = 1
!n = n * !(n-1) for n > 0
                                recursive case
Step 3: Recursive calls make progress toward termination.
                                       argument n-1 is smaller than
/** = !n (for n>=0) */
                                    parameter n, so there is progress
public static int fact(int n) {
                                        toward reaching base case 0
  if (n == 0) {
       return 1;
                            parameter n
                            argument n-1
  // \{n > 0\}
  return n * fact(n-1); recursive case
Step 4: Recursive case is correct.
```

```
Creating a recursive method
Task: Write a method that removes blanks from a String.
0. Specification:
/** = s but with its blanks removed */
                                                  precise spec!
public static String deblank(String s)
                                                             Notation:
                                                      s[i] shorthand for
1. Base case: the smallest String is "".
                                                           s.charAt[i].
   if (s.length() == 0)
                                                    s[i..] shorthand for
        return s;
                                                          s.substring(i).
2. Other cases: String s has at least 1 character.
If it's blank, return s[1..] but with its blanks removed.
If it's not blank, return
     s[0] + (s[1..] but with its blanks removed)
```

```
// = s but with its blanks removed
public static String deblank(String s) {
    if (s.length() == 0) return s;
        // {s is not empty}
    if (s[0] is a blank)
        return s[1..] with its blanks removed
        // {s is not empty and s[0] is not a blank}
        return s[0] + (s[1..] with its blanks removed);
}

The tasks given by the two English, blue expressions are similar to the task fulfilled by this function, but on a smaller String! Rewrite each as

deblank(s[1..]) .

Notation:
    s[i] shorthand for s.charAt[i].
    s[i..] shorthand for s.substring(i).
```

```
// = s but with its blanks removed
public static String deblank(String s) {

if (s.length == 0)
    return s;

// {s is not empty}

if (s.charAt(0) is a blank)
    return deblank(s.substring(1));

// {s is not empty and s[0] is not a blank}

return s.charAt(0) +
    deblank(s.substring(1));

}

Check the four points:
0. Precise specification?
1. Base case: correct?
2. Recursive case: progress toward termination?
3. Recursive case: correct?
```

```
Check palindrome-hood

A String with at least two characters is a palindrome if
(0) its first and last characters are equal, and
(1) chars between first & last form a palindrome:

have to be the same

e.g. AMANAPLANACANALPANAMA
has to be a palindrome

/** = "s is a palindrome" */
public static boolean isPal(String s) {
    if (s.length() <= 1)
        return true;

// { s has at least two characters }

return s.charAt(0) == s.charAt(s.length()-1) && isPal(s.substring(1, s.length()-1));
}
```

A man, a plan, a caret, a ban, a myriad, a sum, a lac, a liar, a hoop, a pint, a catalpa, a gas, an oil, a bird, a yell, a vat, a caw, a pax, a wag, a tax, a nay, a ram, a cap, a yam, a gay, a tsar, a wall, a car, a luger, a ward, a bin, a woman, a vassal, a wolf, a tuna, a nit, a pall, a fret, a watt, a bay, a daub, a tan, a cab, a datum, a gall, a hat, a fag, a zap, a say, a jaw, a lay, a wet, a gallop, a tug, a trot, a trap, a tram, a torr, a caper, a top, a tonk, a toll, a ball, a fair, a sax, a minim, a tenor, a bass, a passer, a capital, a rut, an amen, a ted, a cabal, a tang, a sun, an ass, a maw, a sag, a jam, a dam, a sub, a salt, an axon, a sail, an ad, a wadi, a radian, a room, a rood, a rip, a tad, a pariah, a revel, a recl, a reed, a pool, a plug, a pin, a peck, a parabola, a dog, a pat, a cud, a nu, a fan, a pal, a rum, a nod, an eta, a lag, an eel, a batik, a mug, a mot, a nap, a maxim, a mood, a leek, a grub, a gob, a gel, a drab, a citadel, a total, a cedar, a tap, a gag, a rat, a manor, a bar, a gal, a cola, a pap, a yaw, a tab, a raj, a gab, a nag, a pagan, a bag, a jar, a bat, a way, a papa, a local, a gar, a baron, a mix, a map, an atom, a gum, a kit, a baleen, a galla, a ten, a don, a mural, a pan, a faun, a ducat, a pagoda, a lob, a rap, a keep, a nip, a gulp, a loop, a deer, a leer, a lever, a hair, a pad, a tapir, a door, a moor, an aid, a raid, a wad, an alias, an ox, an atlas, a bus, a madam, a jag, a saw, a mas, a naus, a gnat, a lab, a cadet, an em, a natural, a tip, a caress, a pass, a baronet, a minimax, a sari, a fall, a ballot, a knot, a pot, a rep, a carrot, a mart, a part, a tort, a gut, a poll, a gateway, a law, a jay, a sap, a cadet, a nem, a natural, a tip, a caress, a pass, a baronet, a minimax, a sari, a fall, a ballot, a knot, a pot, a rep, a carrot, a mart, a part, a tort, a gut, a poll, a gateway, a law, a jay, a sap, a fall, a pat, a dan, a mow, a nib, a draw, a regular, a call, a war, a stay, a gam, a yap, a cam, a ray, an ax, a tag, a wax, a paw, a cat, a valley, a

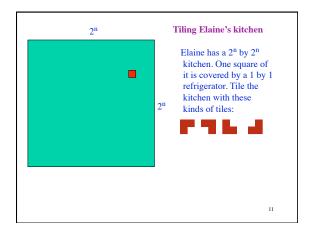

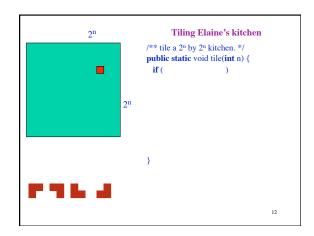